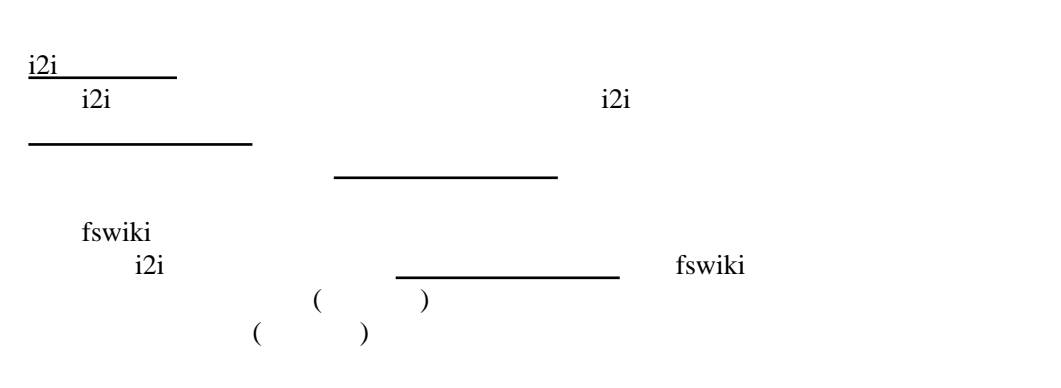

i 2i